## Jython JTable 1 [\[Jython Swing\]](http://typea.dip.jp/tips/wiki.cgi?page=Jython+Swing)[[Swing\]](http://typea.dip.jp/tips/wiki.cgi?page=Swing)[[Jython\]](http://typea.dip.jp/tips/wiki.cgi?page=Jython)[[Python\]](http://typea.dip.jp/tips/wiki.cgi?page=Python)

## [Jython](http://typea.dip.jp/tips/wiki.cgi?page=Jython)

## <http://java.sun.com/docs/books/tutorial/uiswing/components/table.html> [http://java.sun.com/docs/books/tutorial/uiswing/components/table.html#simple](http://java.sun.com/docs/books/tutorial/uiswing/components/table.html%23simple)

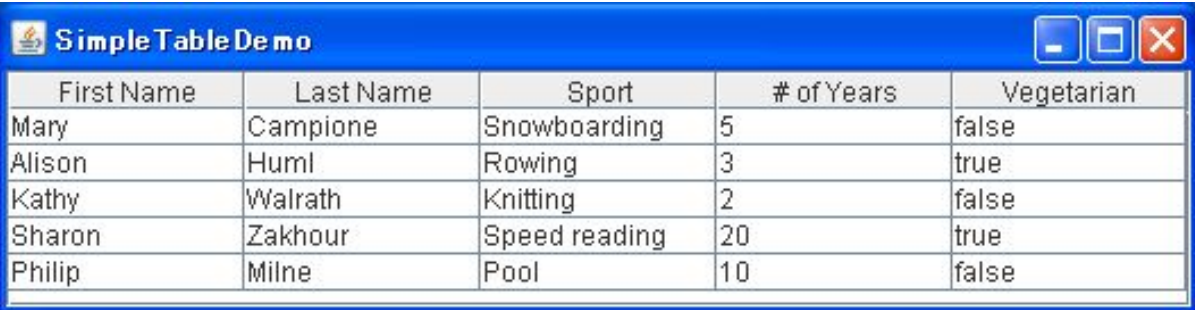

```
 # -*- coding: utf-8 -*-
from java. I ang import *
 from javax.swing import JFrame;
 from javax.swing import JPanel;
from javax. swing import JScroll Pane;
 from javax.swing import JTable;
 from javax.swing import SwingUtilities
from javax. swing. table import TableModel
 from javax.swing import UIManager
 from java.awt import Dimension;
from java. awt import GridLayout;
from java. awt. event import MouseAdapter;
from java. awt. event import MouseEvent;
 class JTableTest(JPanel):
    def init (self):
       \overline{self}. DEBUG = True
       super(JTableTest, self). __init_(GridLayout(1,0))
 columnNames = [ "First Name",
 "Last Name",
                       "Sport",
 "# of Years",
 "Vegetarian"]
       data = 1 ["Mary", "Campione","Snowboarding", 5, False],
 ["Alison", "Huml","Rowing", 3, True],
 ["Kathy", "Walrath","Knitting", 2, False],
 ["Sharon", "Zakhour","Speed reading", 20, True],
 ["Philip", "Milne","Pool", 10, False]
        ]
       table = JTable(data, columm\land\land new table.preferredScrollableViewportSize = Dimension(500, 70)
         table.fillsViewportHeight = True
        if self.DEBUG:
```

```
table.addMouseListener(MouseListener(table))
scrollPane = JScrollPane(table)
sel f. add(scrol I Pane)
 def createUI(self):
 frame = JFrame("SimpleTableDemo")
 frame.defaultCloseOperation = JFrame.EXIT_ON_CLOSE
 self.opaque = True
 frame.contentPane = self
frame.pack()
frame.visible = True
 class MouseListener(MouseAdapter):
 def __init__(self, table):
 self.table = table
   def mouseClicked(self, e):
 numRows = self.table.rowCount
 numCols = self.table.columnCount
      model = self.table.model print "Value of data: "
 for i in range(numRows):
print "\t\trow%d:" % i,
 for j in range(numCols):
print "\t%s" % model.getValueAt(i, j),
 print ""
 print "-" * 25
 class Invoker(Runnable):
 def run(self):
\# Java Look & Feel (Metal) \# UIManager.put("swing.boldMetal", Boolean.FALSE)
sample = JTableTest()
sample.createUI()
```

```
SwingUtilities.invokeLater(Invoker())
```